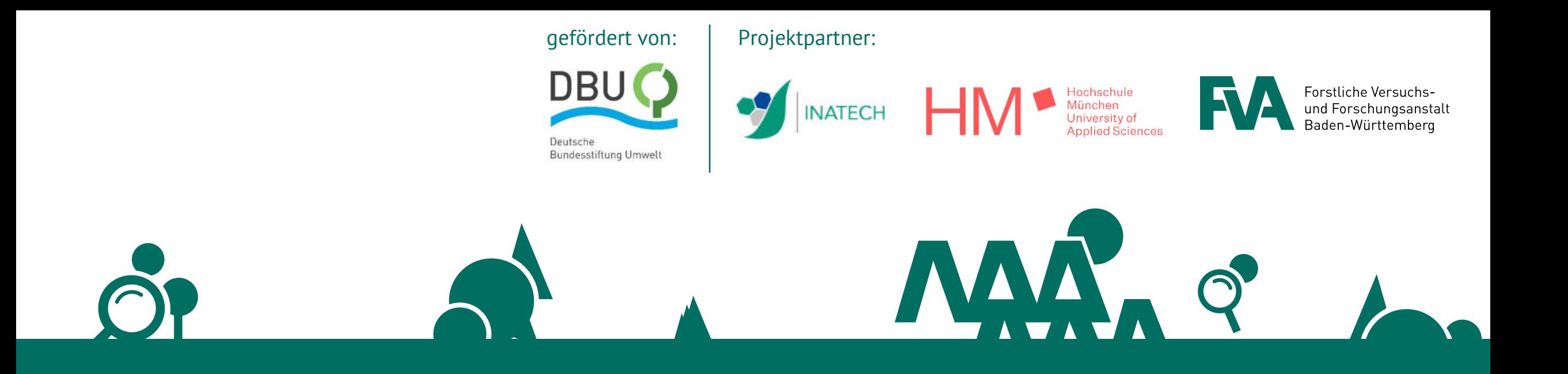

# **Five3D - Fernerkundung für innovative Verfahren des Waldstrukturmonitorings** Projektvorstellung

Eva Kranefeld (FVA), Dr. Petra Adler (FVA), Prof. Dr. Peter Krzystek (HM), Dr. Sebastian Dersch (HM), Christian Haas (HM), Lars Rathmann (INA), Frederik Kammel (INA)

# **Hintergrund**

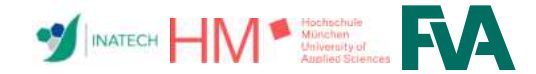

**Fernerkundung für innovative Verfahren des Waldstrukturmonitorings 3D!** 

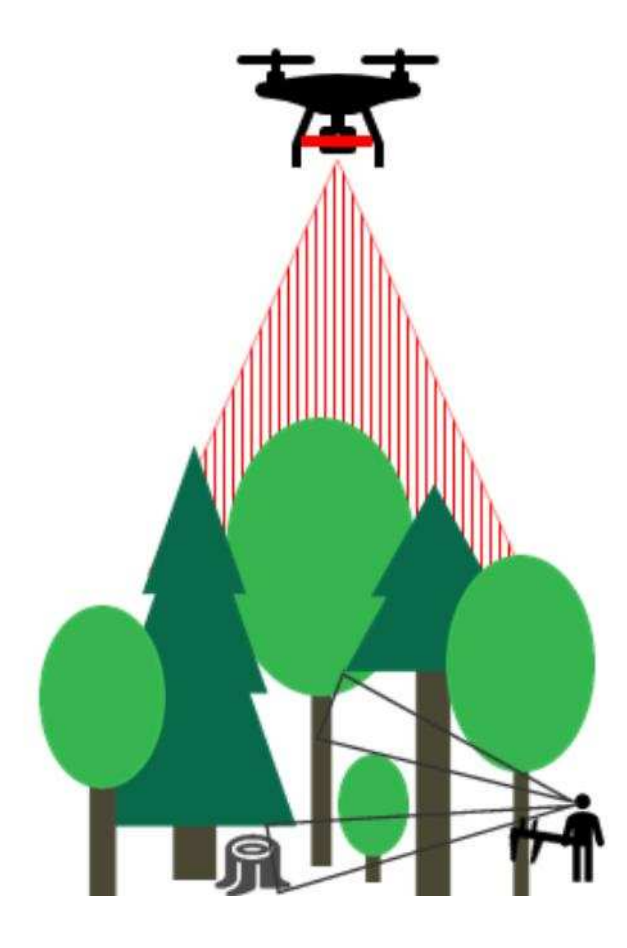

#### **Waldinventuren**

- Basis forstlicher und naturschutzfachlicher Planung
- alle 10 Jahre, einen Sommer lang
- Stichprobenpunkte mit Probekreisen ≤ 12m

#### **Nachteile**

- $\triangleright$  Zeitlich fix, lange Bearbeitungszeit
- $\triangleright$  keine flächendeckende Information

#### **Five3D**

- $\checkmark$  moderne Technik und KI
- groflfl‰chige Charakterisierung einzelner B‰ume
- $\checkmark$  Zeitlich flexibel / bedarfsorientiert

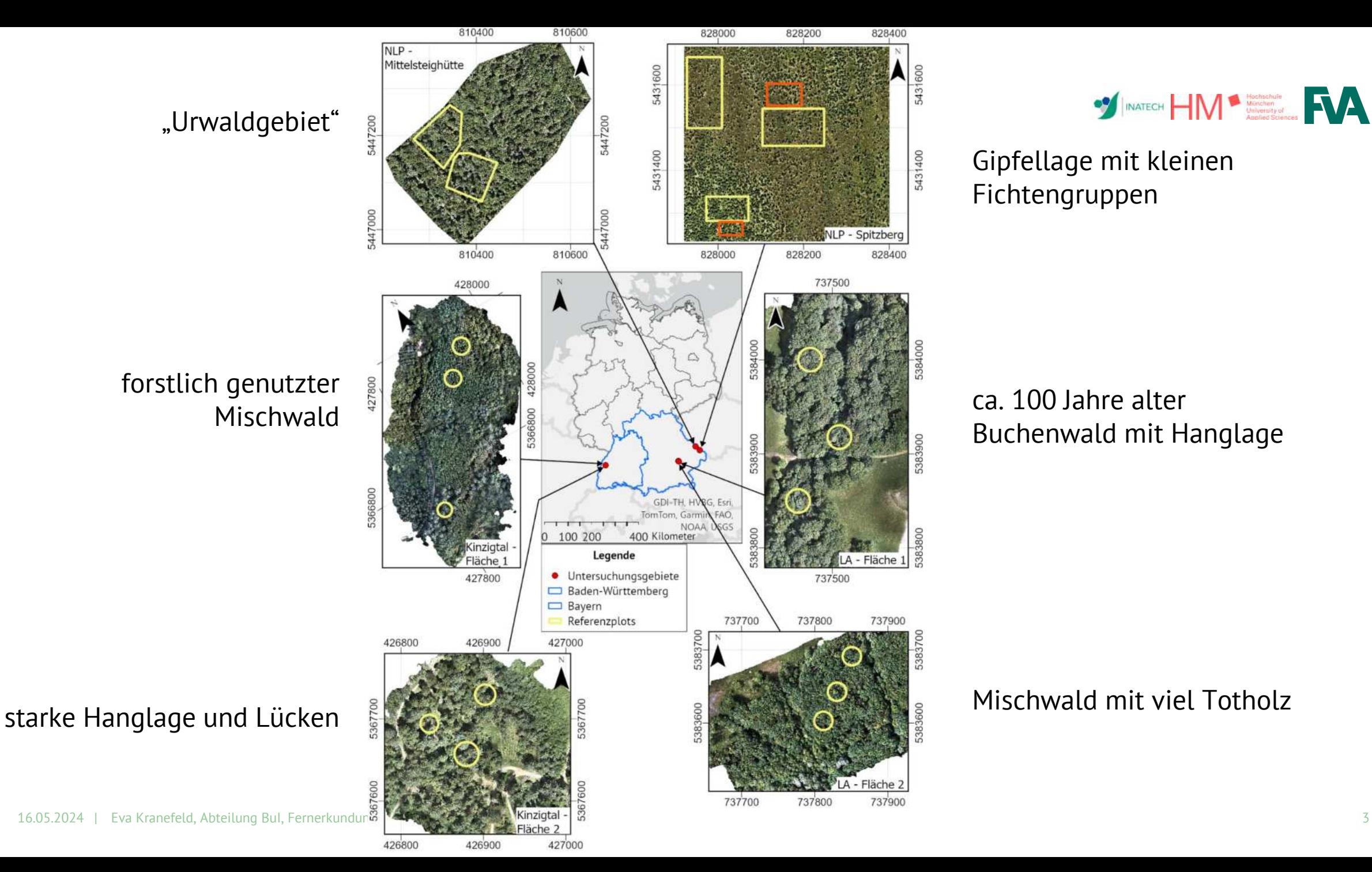

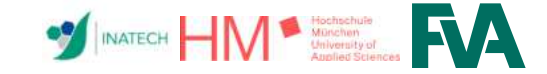

Gipfellage mit kleinen Fichtengruppen

#### ca. 100 Jahre alter Buchenwald mit Hanglage

#### Mischwald mit viel Totholz

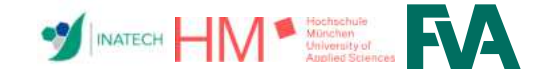

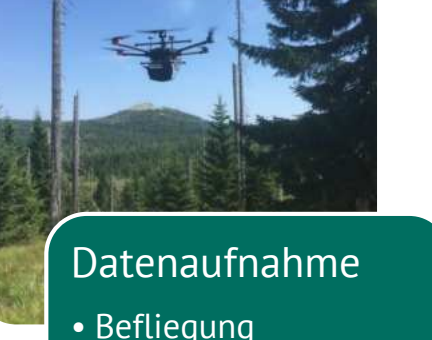

- Befliegung
- Referenzdaten

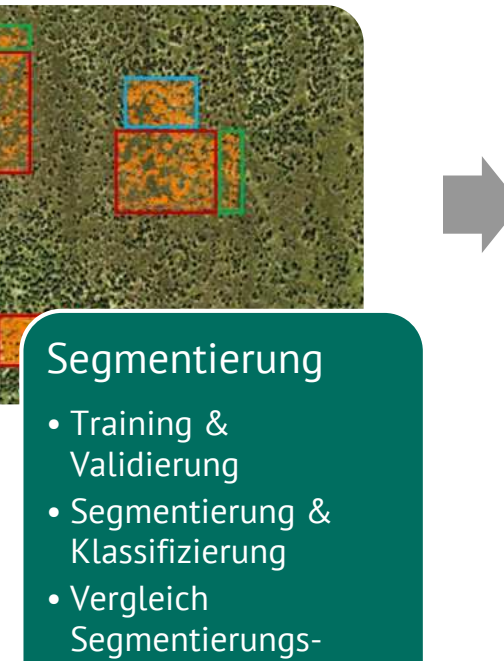

verfahren

# Kronenparameter

- Parameter aus Punktwolke
- für Referenzdaten: Parameter aus BDAT

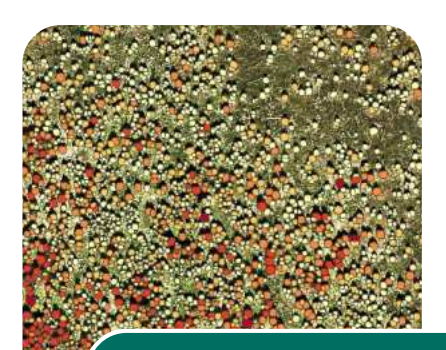

#### Auswertung

- Modell für Biomasse und Stammvolumen
- Prädiktion auf Gesamtfläche
- Anwendbarkeit

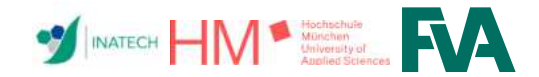

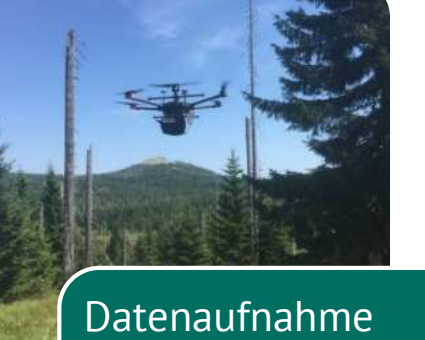

- Befliegung
- Referenzdaten

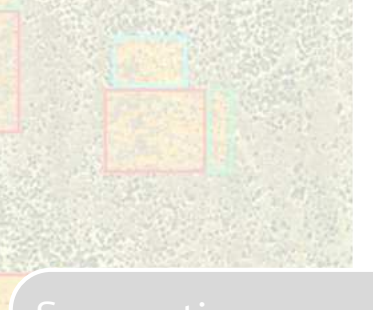

- 
- 
- 

- 
- 

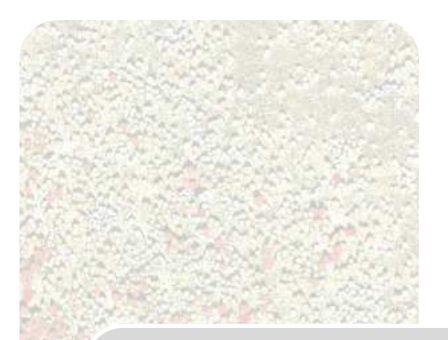

- 
- 
- 

# **Befliegung**

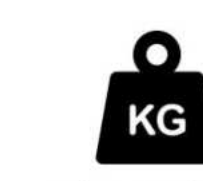

6 kg Payload 15 min Mission

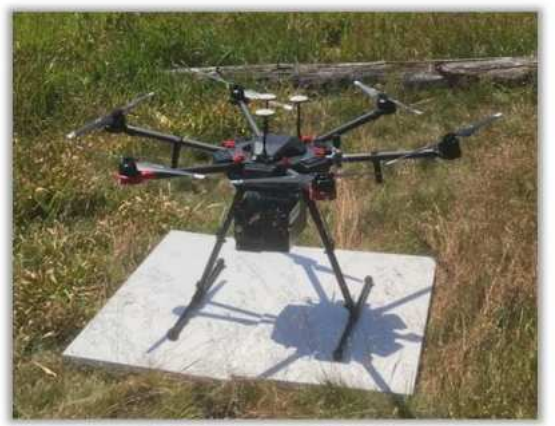

**Matrice 600 Pro** 

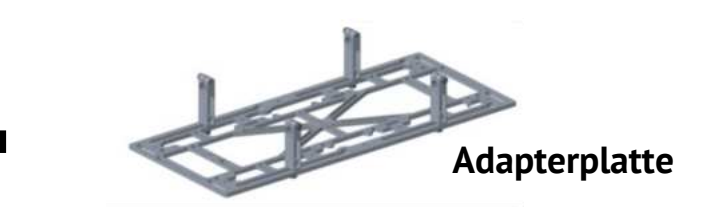

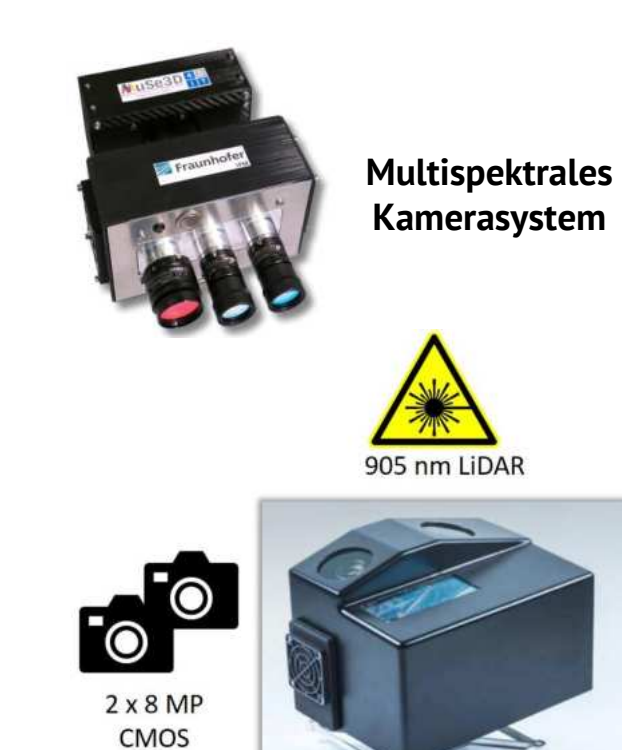

**Profiler (LAP)** 

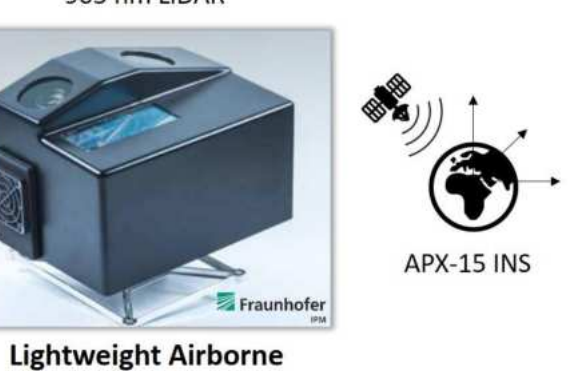

**SALES AND SECURE AND STATE OF A SUBSCRIPTION OF A SUBSCRIPTION OF A DISTURBANCE OF A DISTURBANCE OF A DISTURBANCE OF A DISTURBANCE OF A DISTURBANCE OF A DISTURBANCE OF A DISTURBANCE OF A DISTURBANCE OF A DISTURBANCE OF A** 

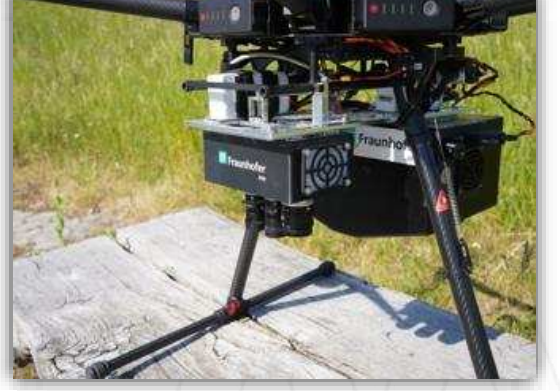

16.05.2024 | Eva Kranefeld, Abteilung BuI, Fernerkundung für innovative Verfahren des Waldstrukturmonitorings 6

### **Referenzdatenaufnahme**

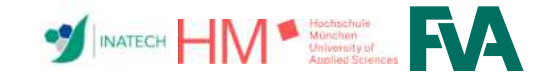

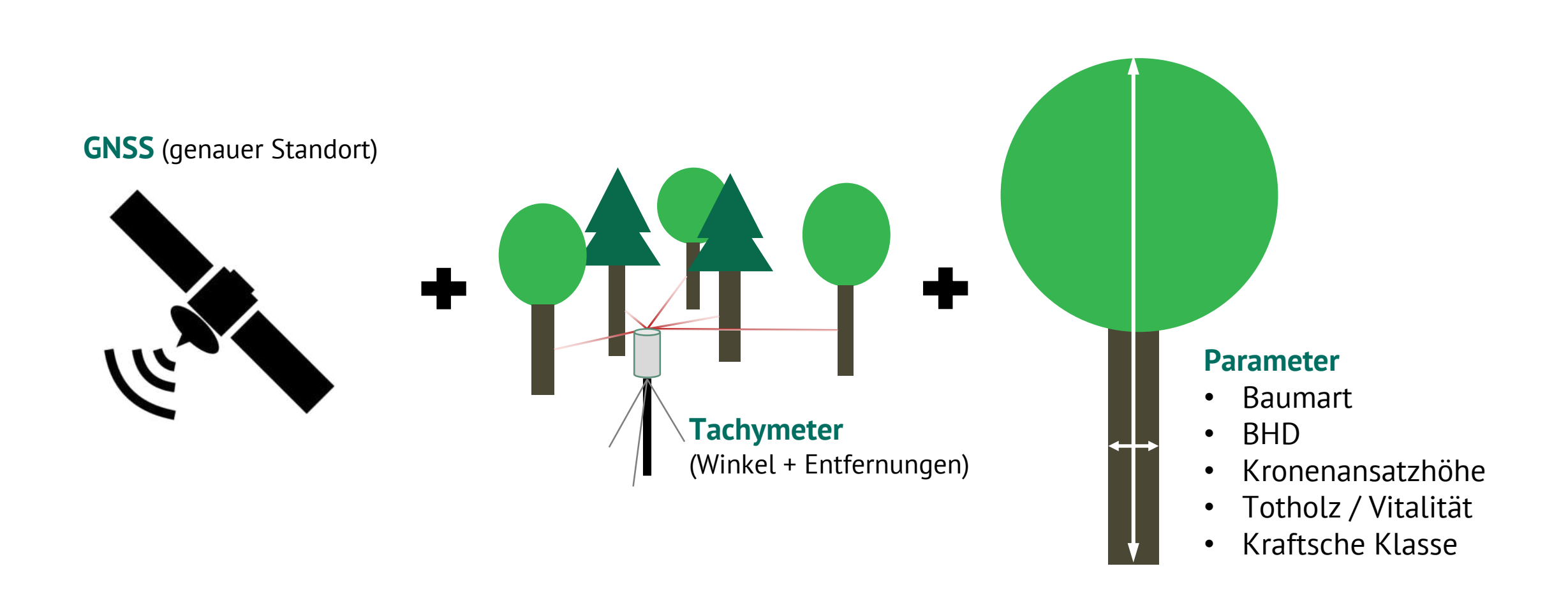

### **Referenzdaten**

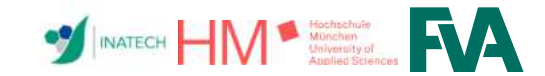

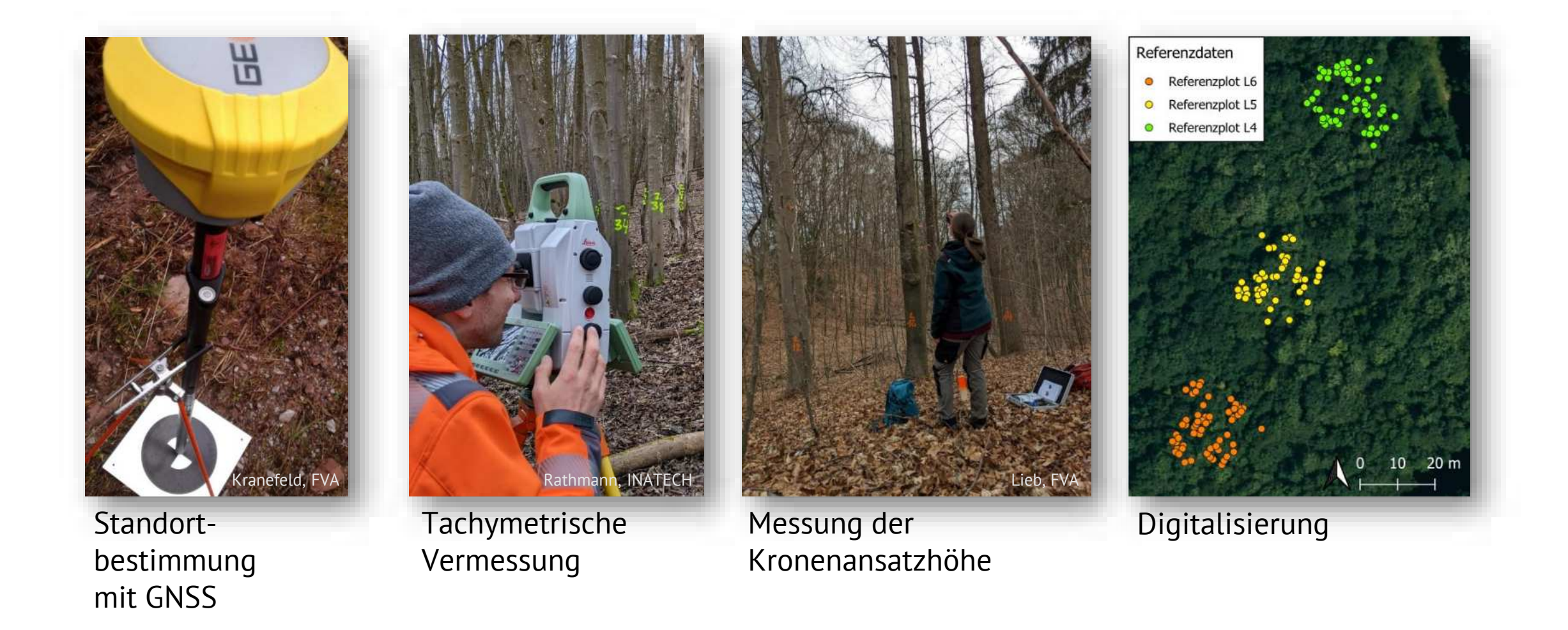

16.05.2024 | Eva Kranefeld, Abteilung Bul, Fernerkundung für innovative Verfahren des Waldstrukturmonitorings 8

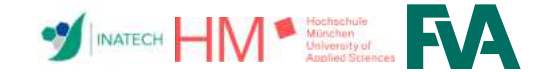

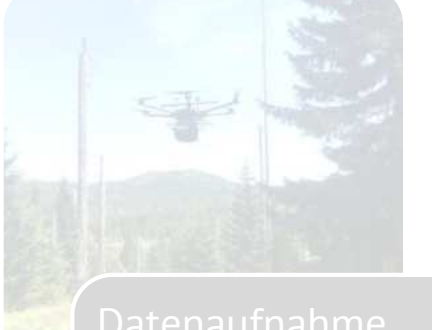

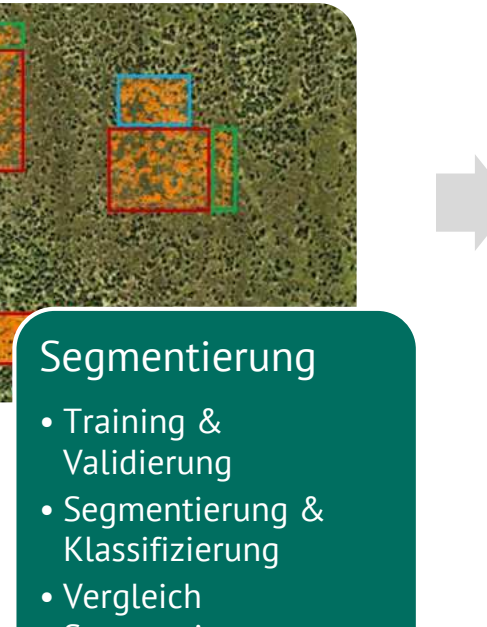

Segmentierungsverfahren

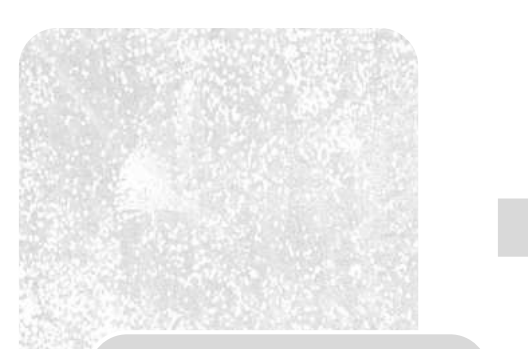

- 
- 

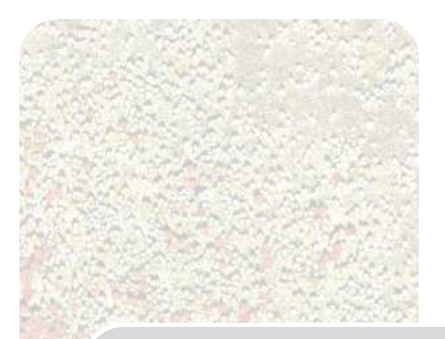

- 
- 
- 

# **Labels und Validierung**

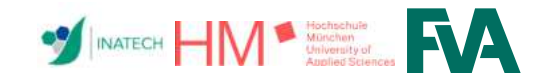

automatische Auswertung bei 50% Überlappung:

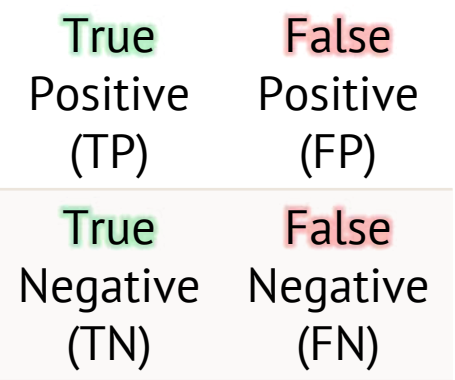

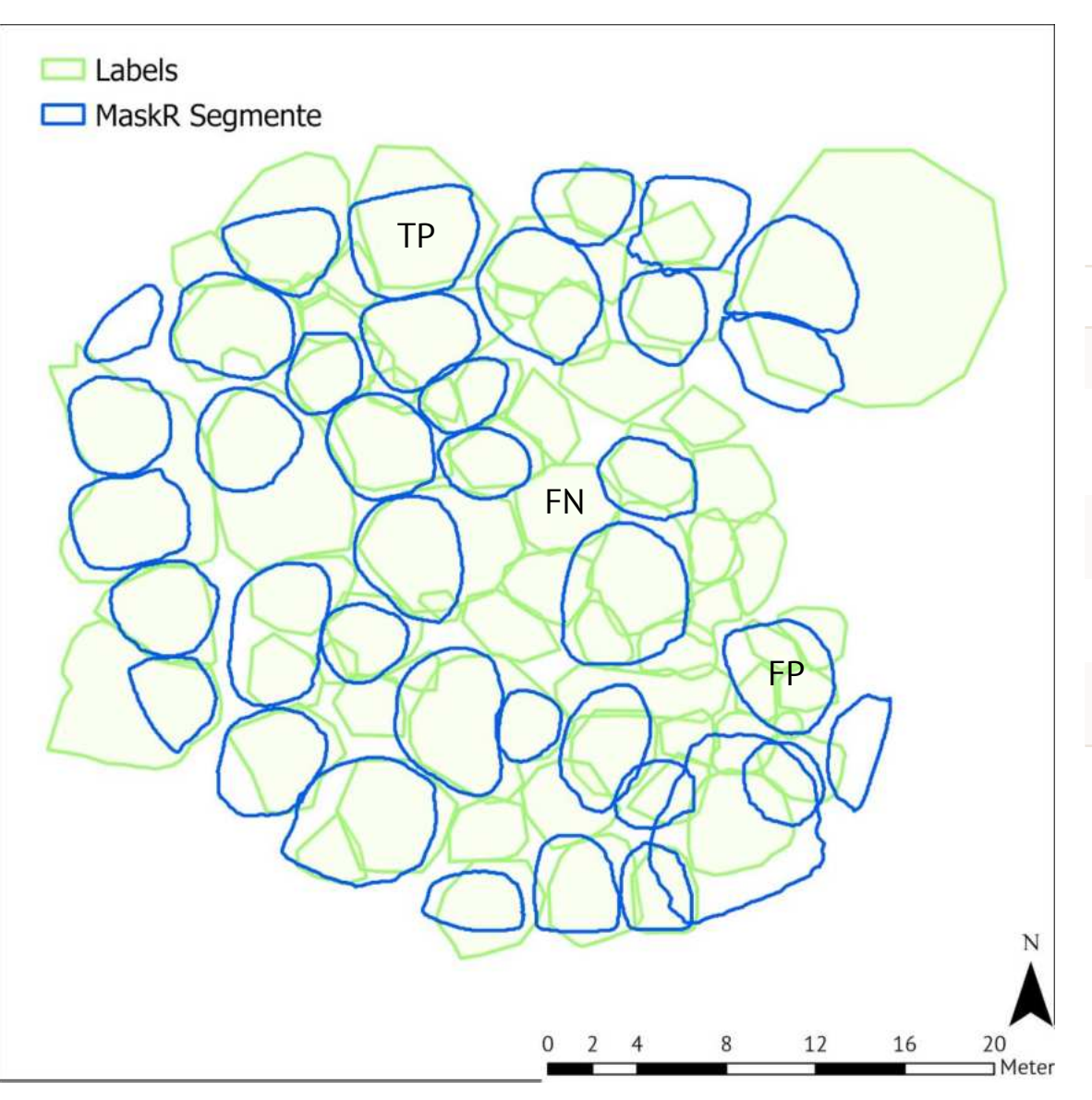

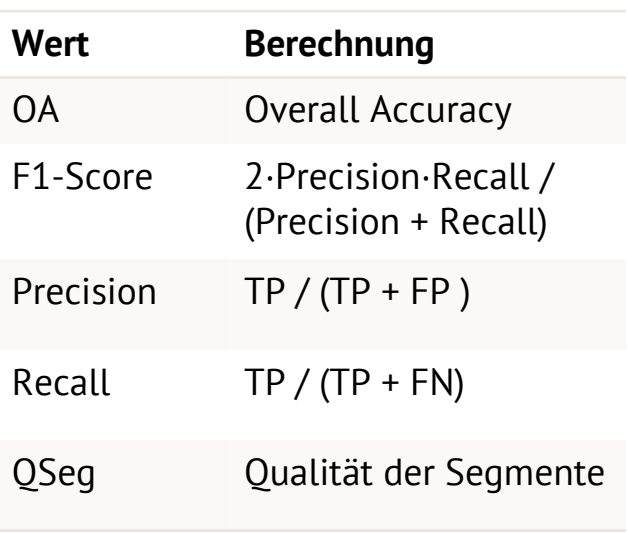

#### 16.05.2024 | Eva Kranefeld, Abteilung BuI, Fernerkundung für innovative Verfahren des Waldstrukturmonitorings 11

### **Kanalkombinationen**

- stets drei (Farb-) Kanäle als Trainingsinput
- 5 Kanalkombinationen
	- $RGB = Rot + Grün + Blau$
	- **CIR** = Nahes Infrarot + Grün + Blau (Colored InfraRed)
	- **CHM** aus Laserpunktwolke (Canopy Height Model)
		- **BIRIR2** = Blau + Red Edge + Nahes Infrarot
		- **CHMIRIR2** = CHM + Red Edge + Nahes Infrarot
	- $\rightarrow$  Segmentierung der Gesamtfläche mit der Kanalkombination **CHM**

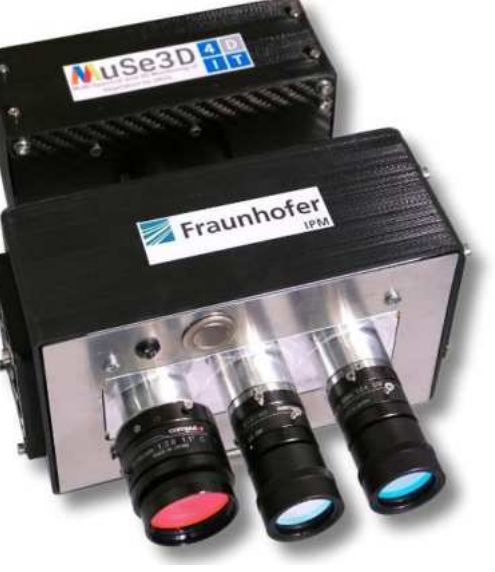

### **Multispektrales Kamerasystem**

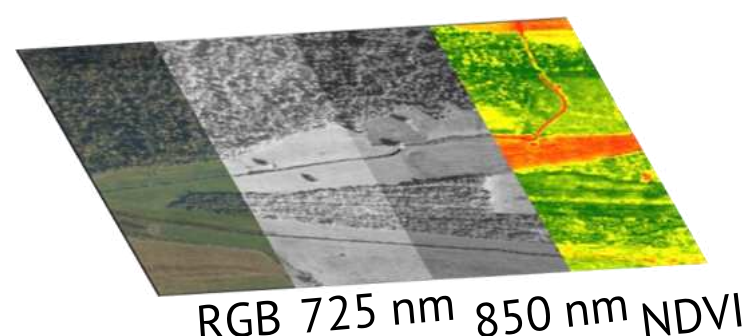

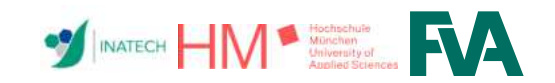

### **Vergleich mit anderen Segmentierungsverfahren**

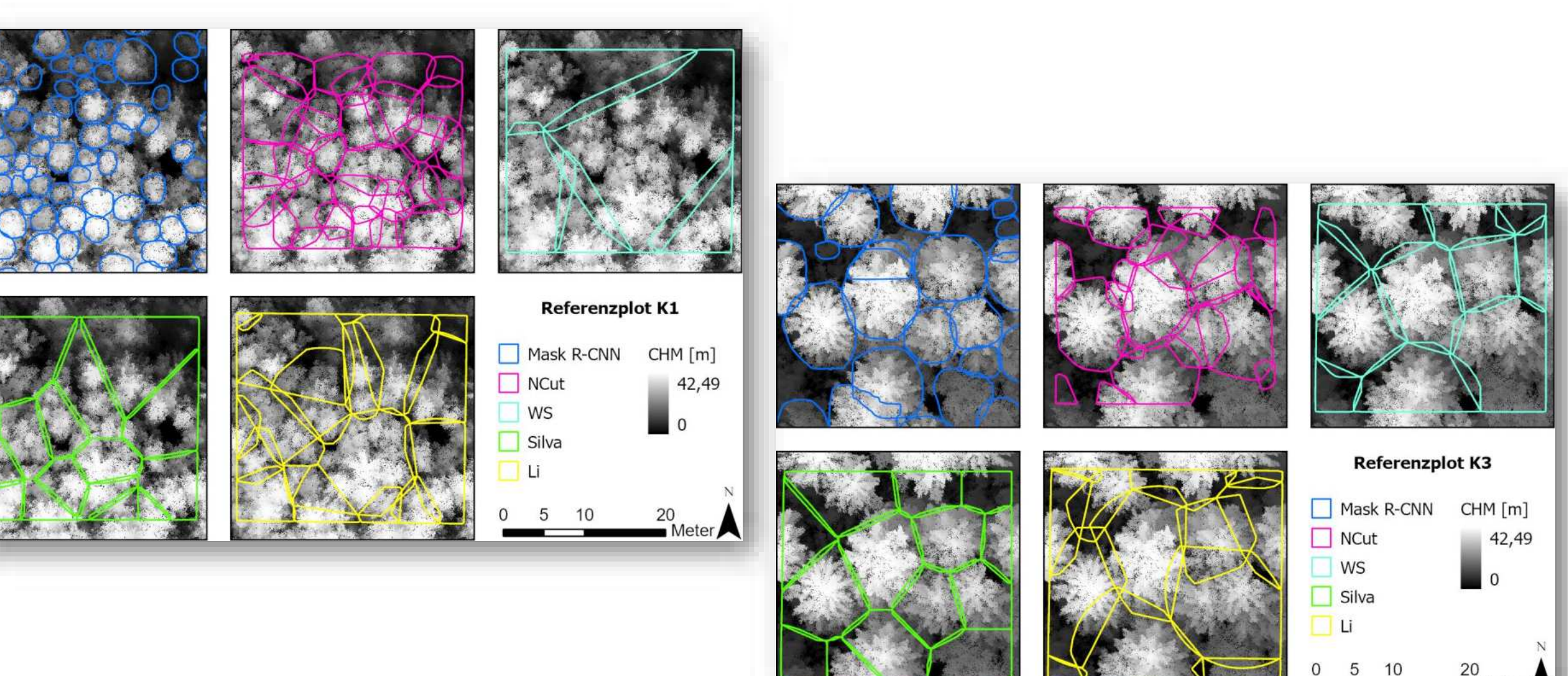

Meter  $\sqrt{}$ 

**SALE CHENNER MORE SHOPE SHOPE STATE** 

# **Segmentierung mit der KI Mask R-CNN**

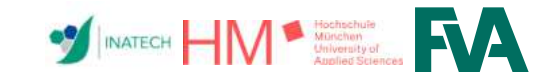

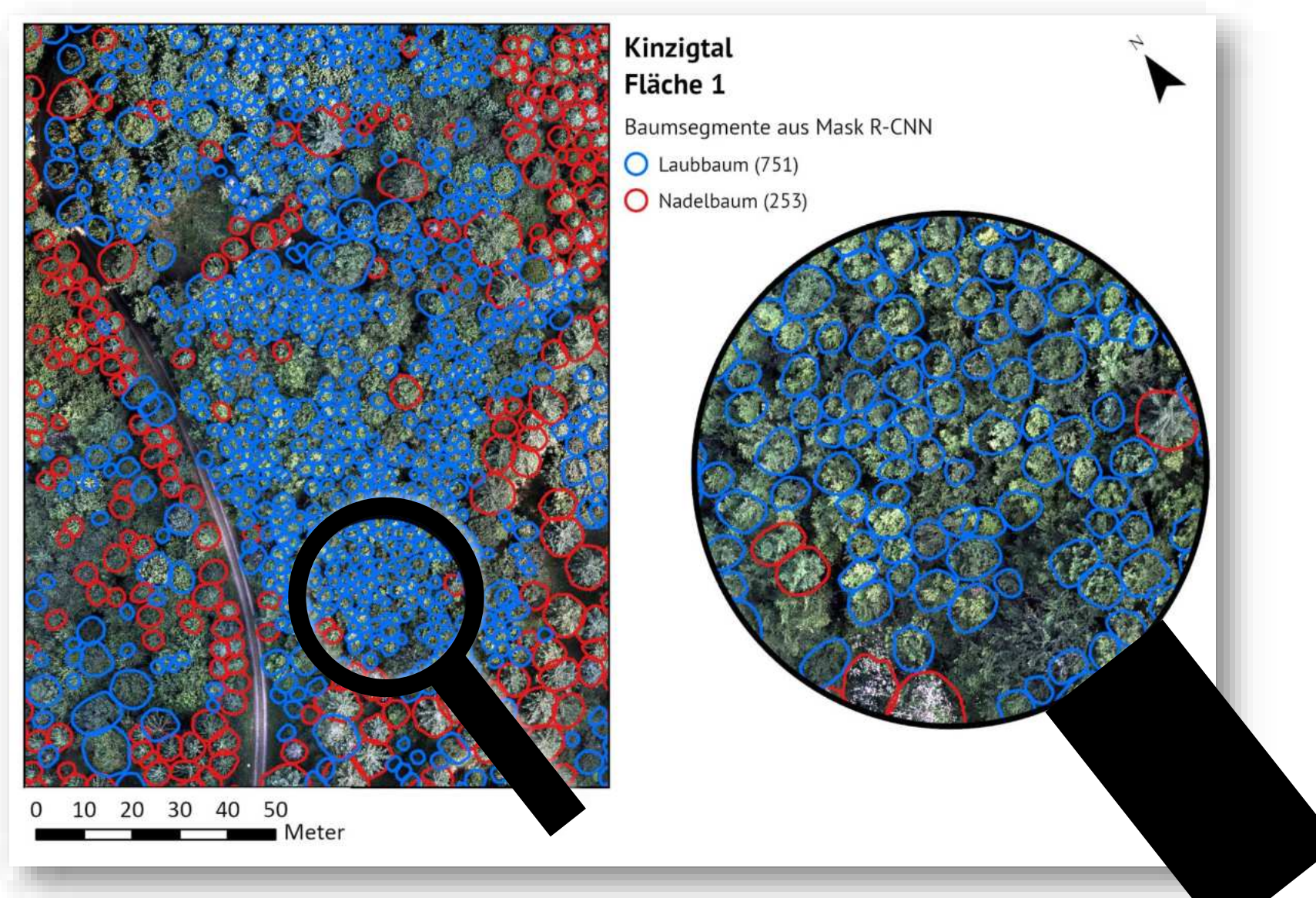

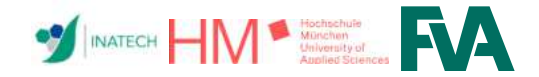

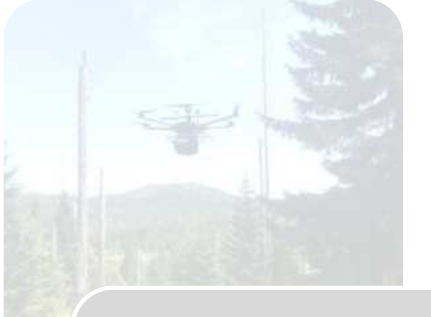

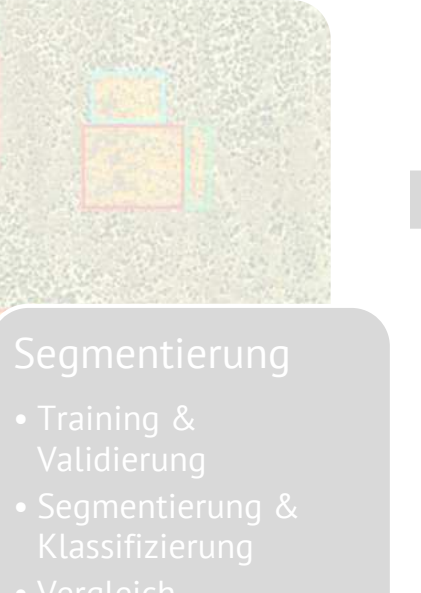

### Kronenparameter

- Parameter aus Punktwolke
- für Referenzdaten: Parameter aus BDAT

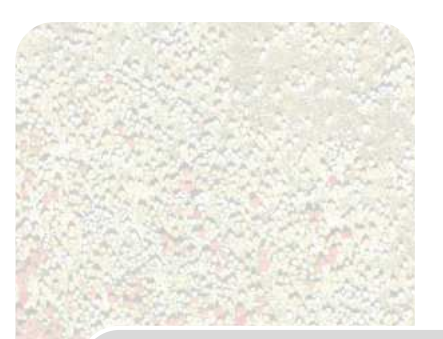

- 
- 
- 

### **Kronenparameter**

- Baumhöhe [m]
- Kronenansatzhöhe [m]
- Kronenfläche  $\lceil$ cm<sup>2</sup>]
- Kronenvolumen  $[cm^3]$ 
	- Segmente von 50 cm
- Fläche der äußeren Kronenhülle  $\lceil$ cm<sup>2</sup> $\rceil$ 
	- Oberfläche der Segmente

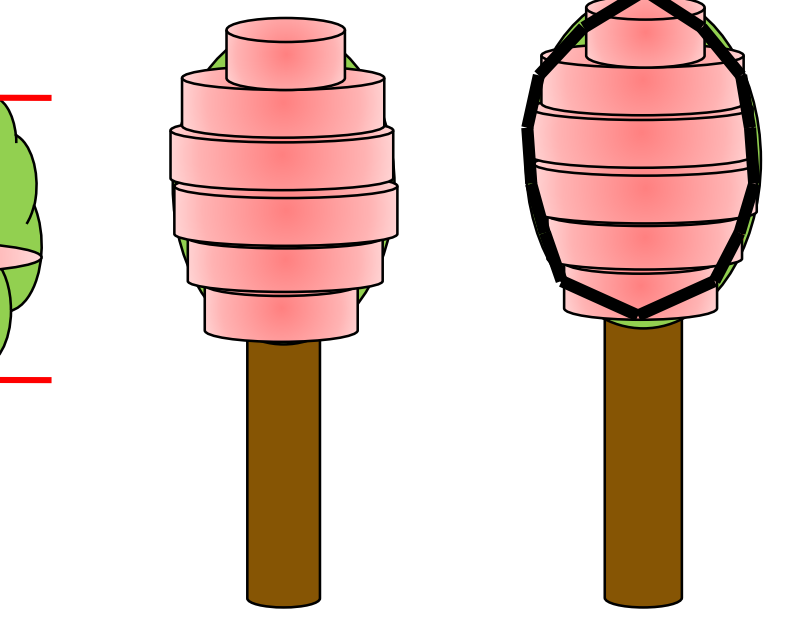

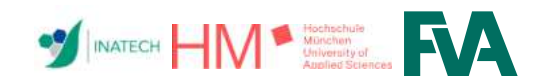

### **BDAT**

- Programm u.a. zur Berechnung des Volumens eines einzelnen Baums
- genutzt zur Schätzung der Vorratsfestmeter bei der Betriebsinventur (BI)
- Für Five3D: Bestimmung des Stammvolumens und der Biomasse der Referenzbäume

#### Eingangsvariablen

- 
- BHD (im Feld gemessen) • Baumart (im Feld gemessen)
- 
- Höhe (aus Laserpunktwolke)

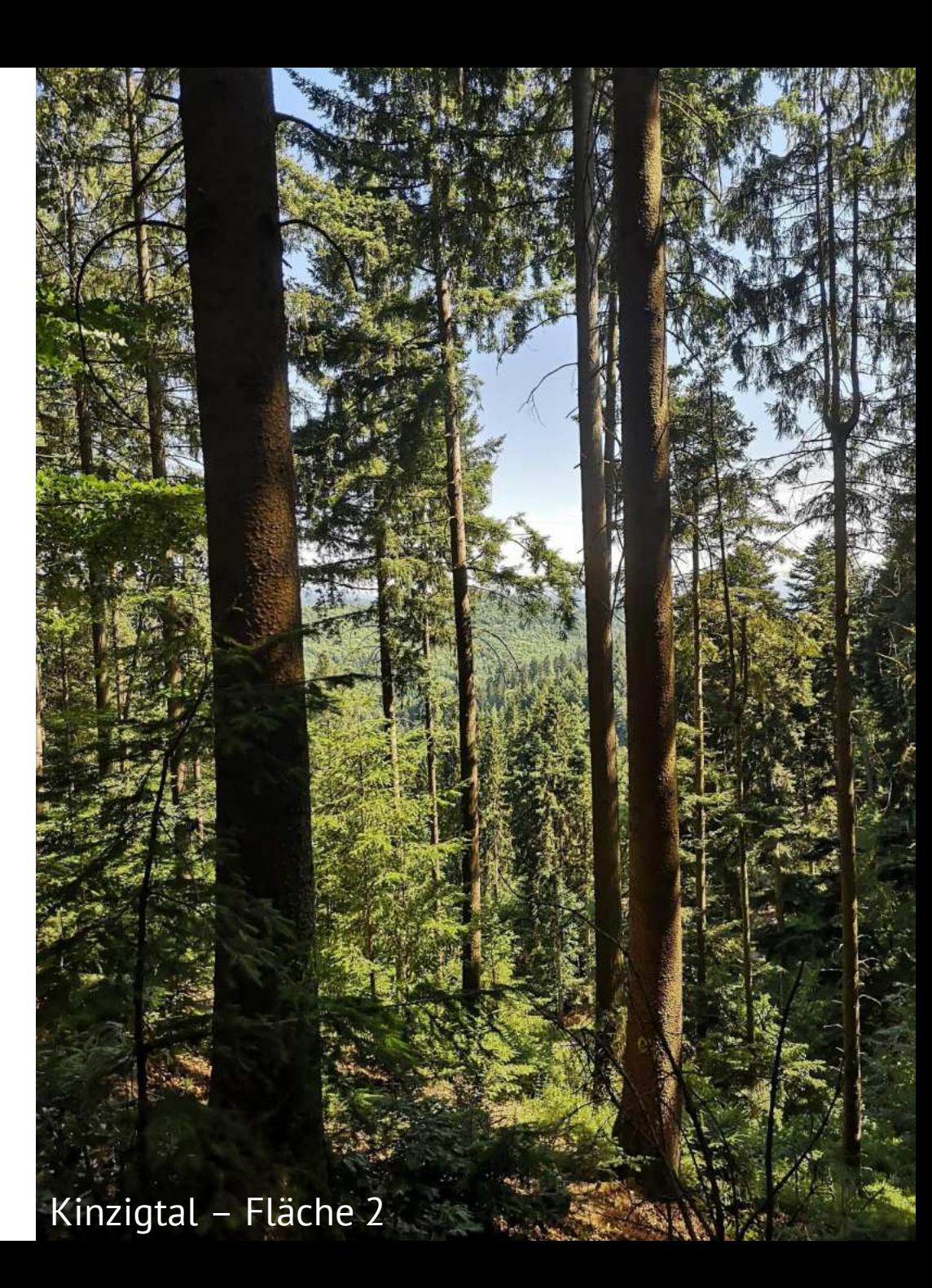

# **BDAT – Beispiel Kinzigtal**

- Referenzbäume auf Fläche 1 im Kinzigtal
- Stammvolumen von gelb (kleinstes Stammvolumen) bis rot (größtes Stammvolumen)

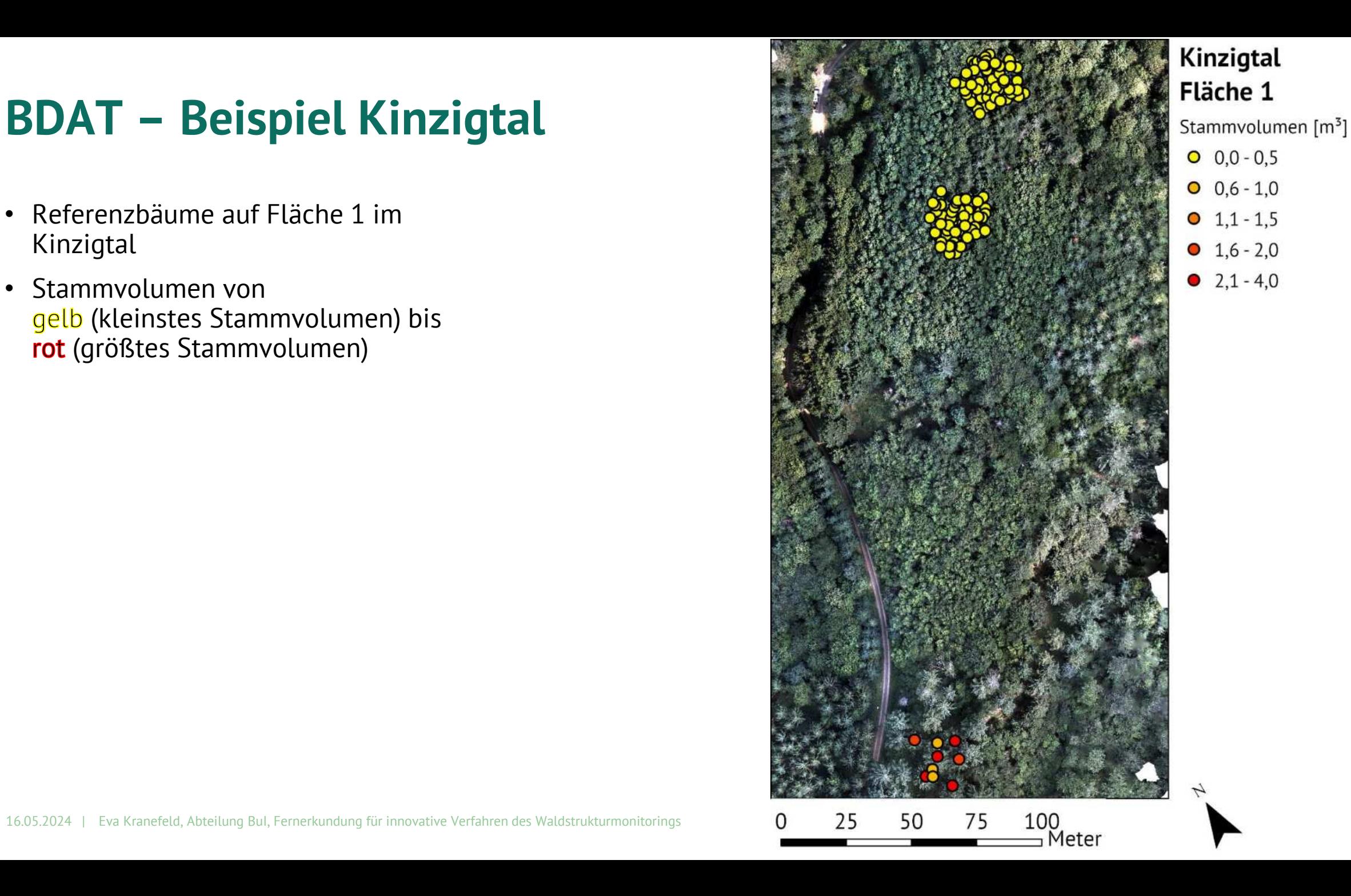

# **BDAT – Beispiel Kinzigtal**

- Referenzbäume auf Fläche 1 im Kinzigtal
- oberirdische Biomasse von gelb (kleinste Biomasse) bis rot (größte Biomasse)

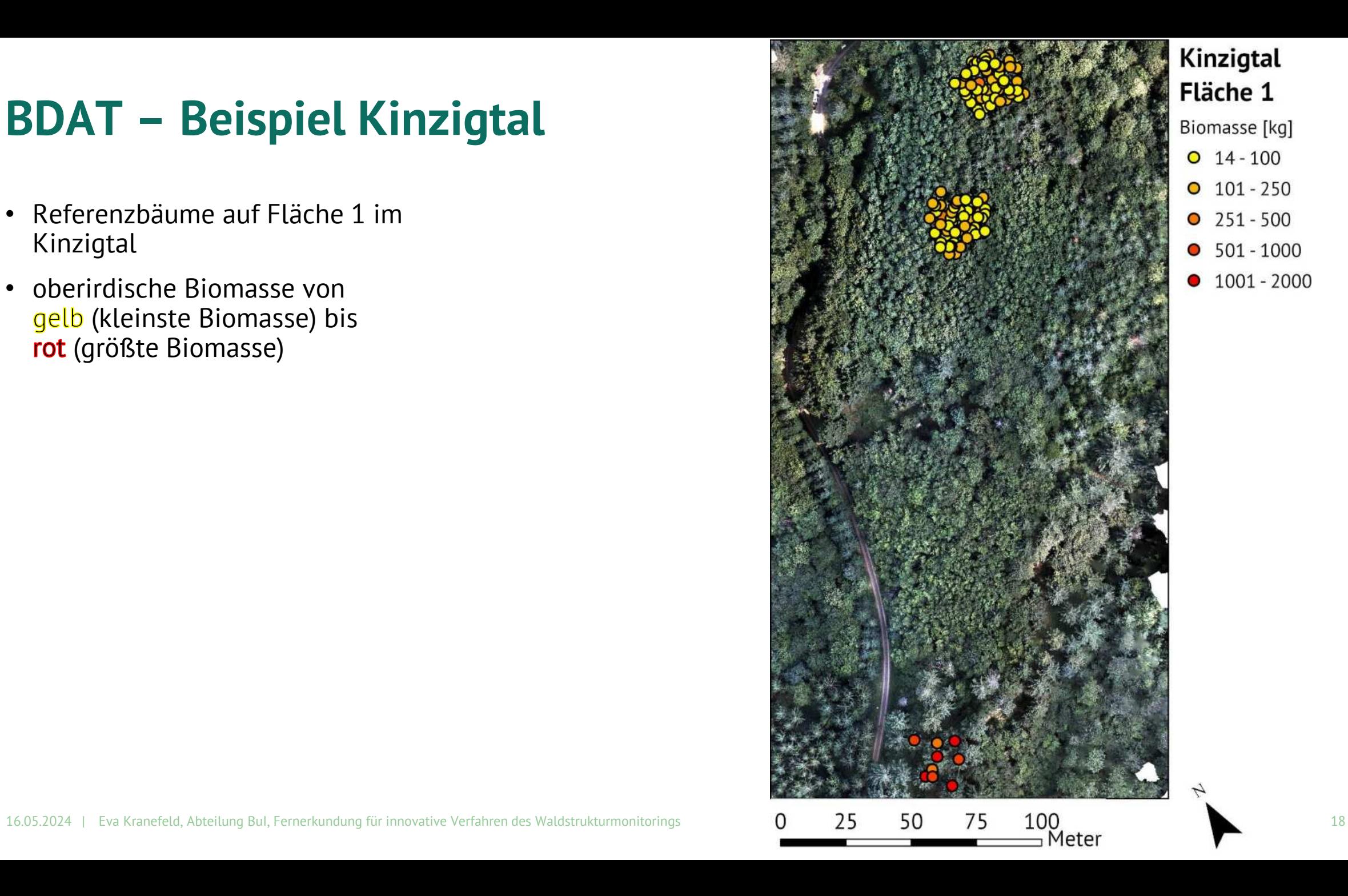

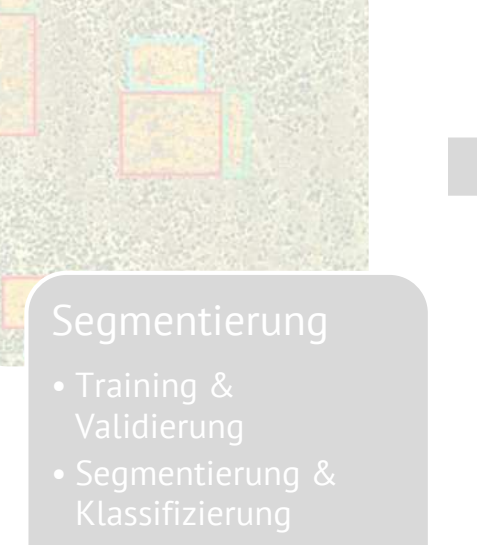

- 
- 

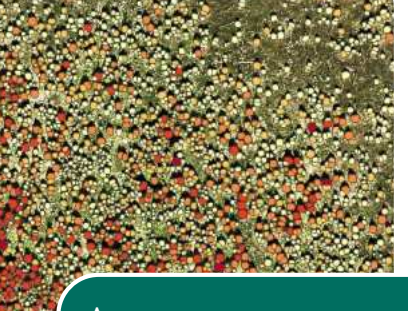

#### Auswertung

- Modell für Biomasse und Stammvolumen
- Prädiktion auf Gesamtfläche
- Anwendbarkeit

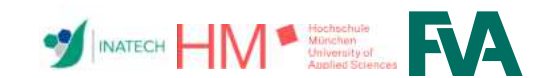

# **Modellierung und Vorhersage**  für die Gesamtfläche

- Ziel: Übertragung der Einzelbauminformationen aus BDAT (Biomasse und Stammvolumen) auf alle mit Mask R-CNN erkannten Bäume
- **Bekannt** für alle Baumsegmente: Kronenparameter + Klasse
- Parameterselektion: Kronenquerschnittsfläche und Höhe als beste Prädiktoren für Stammvolumen und Biomasse
	- Zusatz: Trennung nach Klasse: Laubbaum / Nadelbaum
- **Modellwahl**: Generalized Additive Model (GAM)
	- Vorteile: Trennung nach Klasse möglich
	- Nicht-lineare Zusammenh‰nge besser dargestellt als mit Linearem Modell

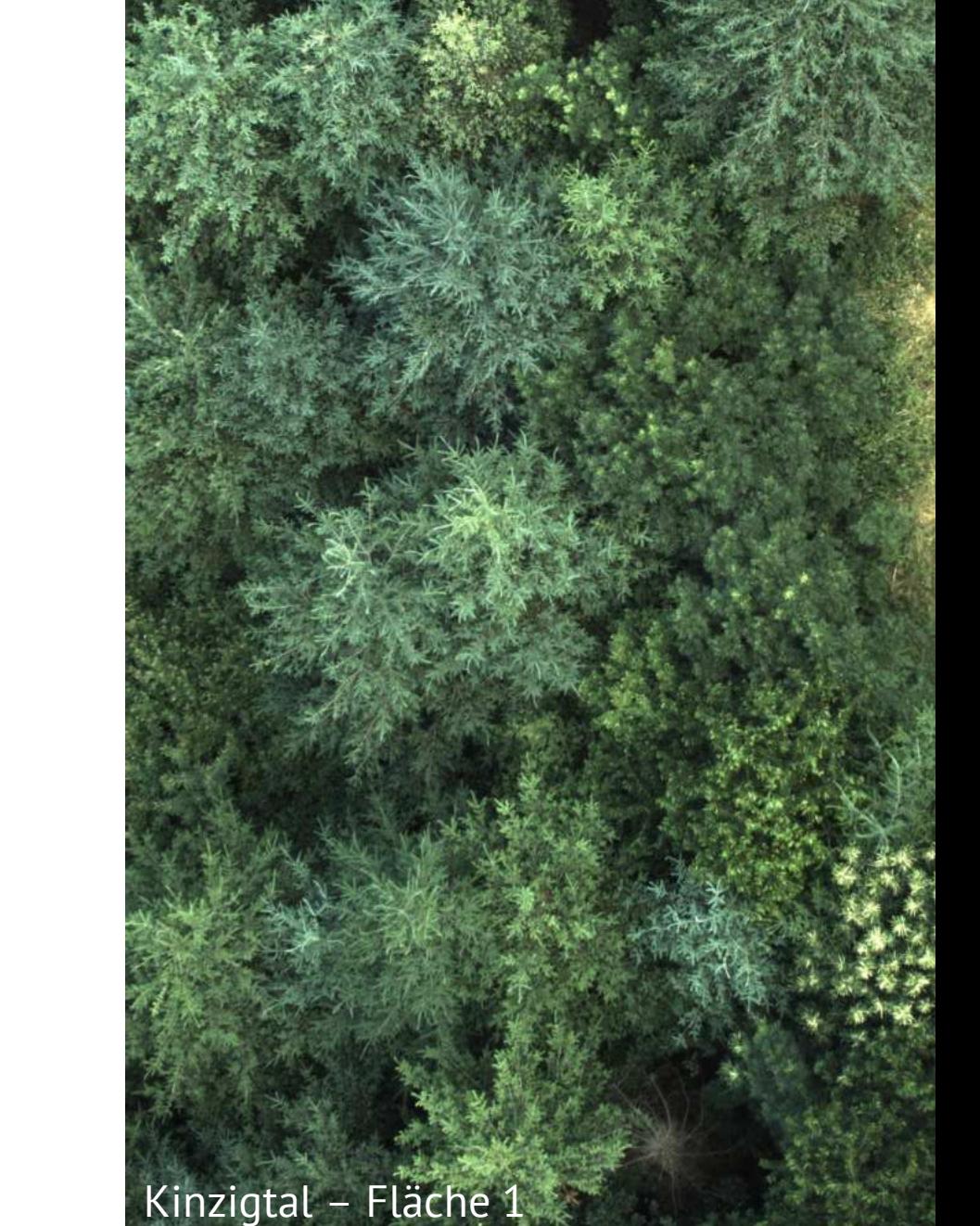

# **Ergebnis**

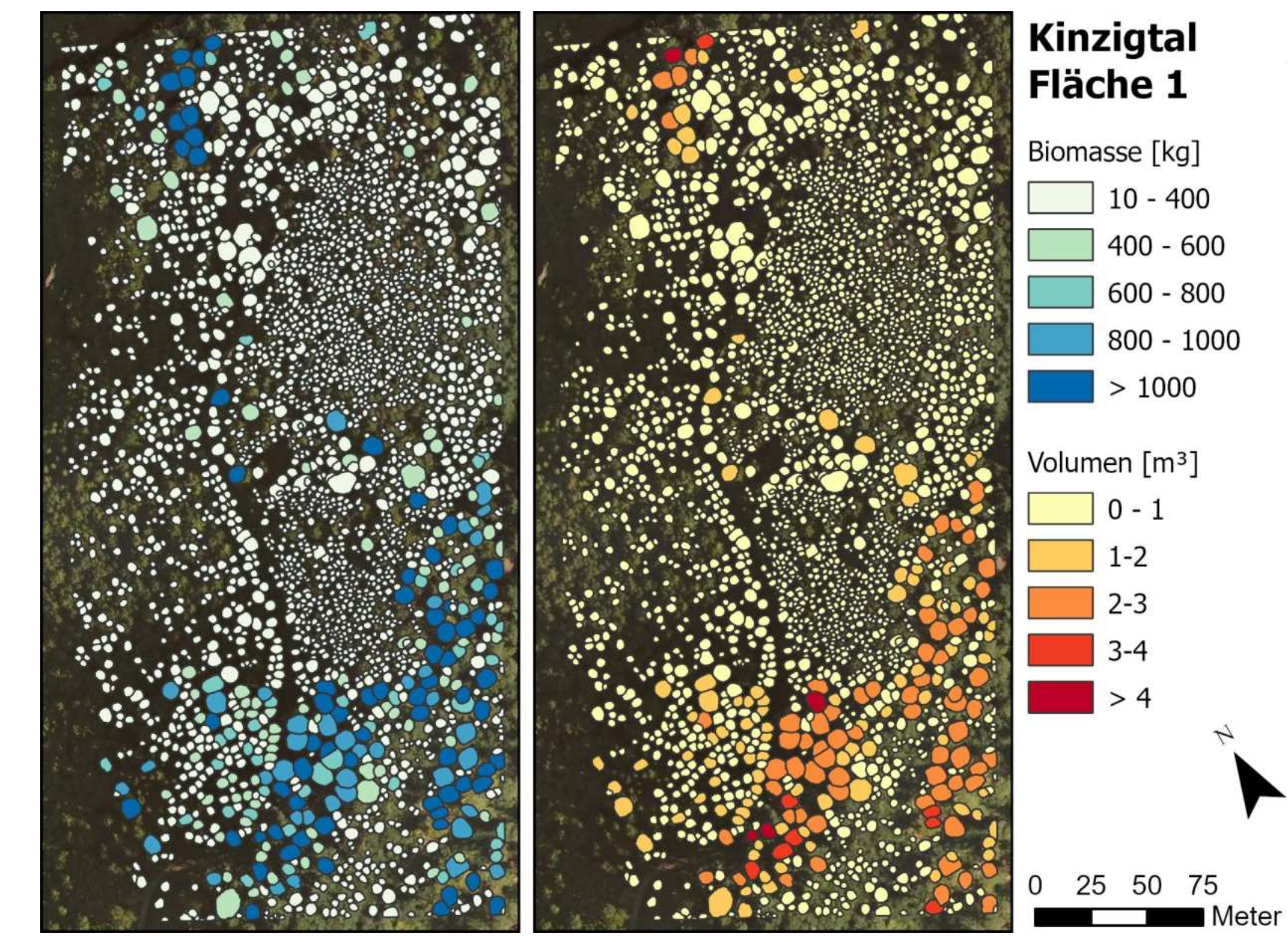

# **Ergebnis**

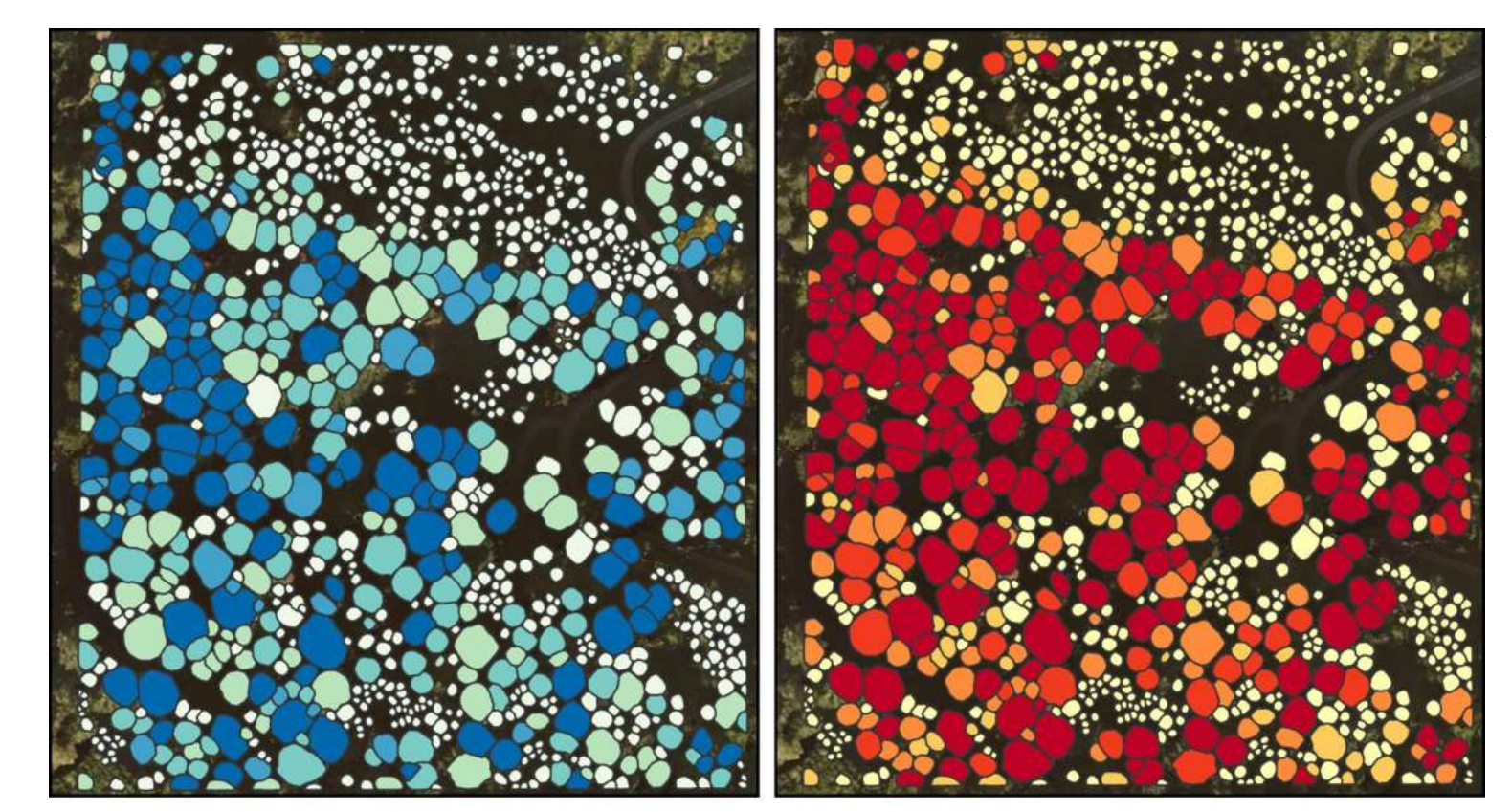

### Kinzigtal Fläche 2

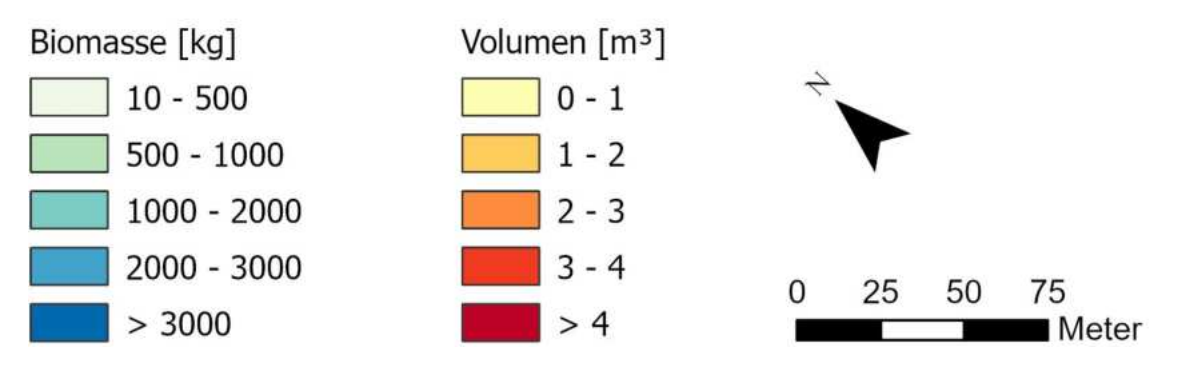

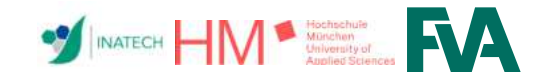

#### **Endprodukte**

#### **Baumsegmente** mit:

- $\triangleright$  Klasse (Laub-/ Nadel-/ Totholz)
- Baumhöhe
- $\triangleright$  Kronenansatzhöhe
- $\triangleright$  Kronenquerschnitts fläche
- $\triangleright$  Kronenvolumen
- $\triangleright$  Stammvolumen
- oberird. Biomasse
- + hochauflösende Orthofotos und Höhenmodelle

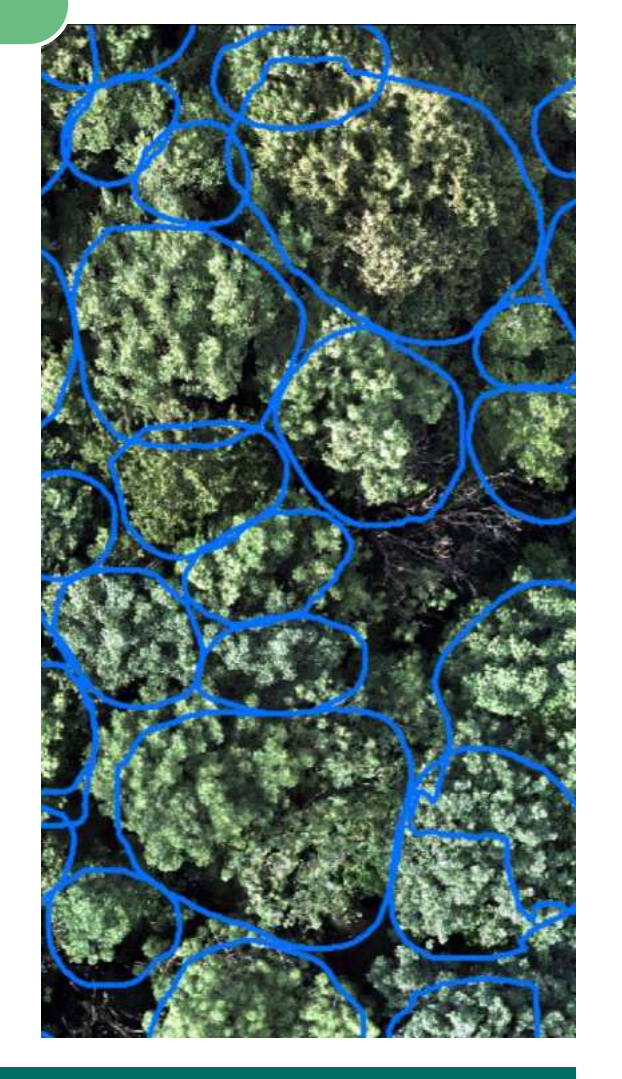

### $\rightarrow$  ableitbar: Stammzahl, Volumen, Biomasse / ha

### **Anwendbarkeit / Ausblick**

- Referenzdaten = BI Probekreise
- Befliegung nur mit LAP (leichter)
- KI und Volumen-Modell einmal mit vielen Daten trainieren und dann auf unbekannte Gebiete anwenden
- Anwendung gezielt für ausgewählte Bestände

# **Noch Fragen?**

**FVA**

Dr. Petra Adler

Eva Kranefeld

[petra.adler@forst.bwl.de](mailto:petra.adler@forst.bwl.de)

[eva.kranefeld@forst.bwl.de](mailto:eva.kranefeld@forst.bwl.de)

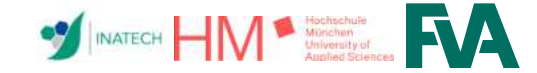

**INATECH** Prof. Dr. Alexander Reiterer [alexander.reiterer@ipm.fraunhofer.de](mailto:alexander.reiterer@ipm.fraunhofer.de)

Lars Rathmann [lars.rathmann@ipm.fraunhofer.de](mailto:lars.rathmann@ipm.fraunhofer.de)

Frederik Kammel [Frederik.Kammel@ipm.fraunhofer.de](mailto:Frederik.Kammel@ipm.fraunhofer.de)

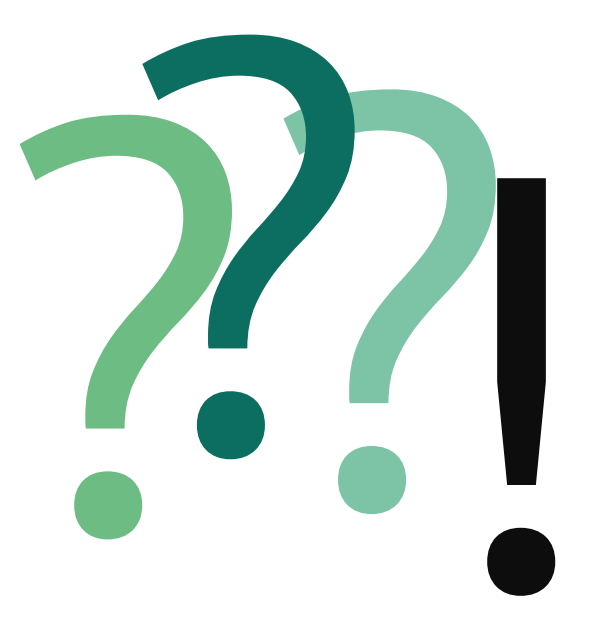

**Hochschule München** Prof. Dr. Peter Krzystek [peter.krzystek@hm.edu](mailto:peter.krzystek@hm.edu)

Dr. Sebastian Dersch [sebastian.dersch@outlook.com](mailto:sebastian.dersch@outlook.com)

16.05.2024 | Eva Kranefeld, Abteilung BuI, Fernerkundung für innovative Verfahren des Waldstrukturmonitorings 24

### Vielen Dank für Ihre Aufmerksamkeit!

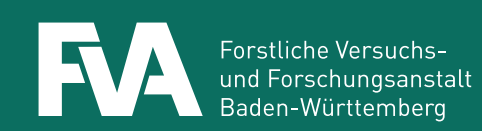

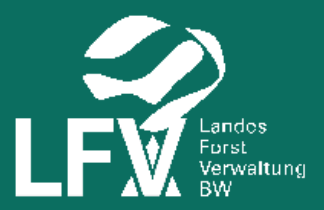